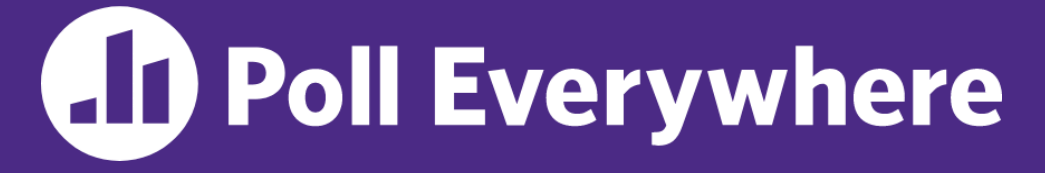

**pollev.com/cse333**

# **About how long did Exercise 10 take you?**

- **A. [0, 2) hours**
- **B. [2, 4) hours**
- **C. [4, 6) hours**
- **D. [6, 8) hours**
- **E. 8+ Hours**
- **F. I didn't submit / I prefer not to say**

#### **Introduction to Concurrency** CSE 333 Winter 2023

**Instructor:** Justin Hsia

#### **Teaching Assistants:**

Zhuochun Liu

Adina Tung **Danny Agustinus** Edward Zhang James Froelich Lahari Nidadavolu Mitchell Levy Noa Ferman Patrick Ho Paul Han Saket Gollapudi Sara Deutscher Tim Mandzyuk Timmy Yang Nei Wei Wu Niging Wang

## **Relevant Course Information**

- ❖ Homework 4 due 1 week from tomorrow (3/9)
	- Partner form due end of tomorrow
	- You can still use *two* late days (until Sunday, 3/12)
- ❖ Exercise 11 due Friday
- ❖ Exercise 12 (the last exercise™) to be released Friday
	- Consumer-producer concurrency
	- Due Wednesday 3/8 @ 11 am
- $\div$  Final Exam (Monday, 3/13 Wednesday, 3/15)
	- Same policies as the midterm
	- ex8-ex12, hw3-hw4, overall course questions

### **Some Common HW4 Bugs**

- ❖ Your server works, but is really, really slow
	- **Check the 2<sup>nd</sup> argument to the** QueryProcessor constructor
- ❖ Funny things happen after the first request
	- Make sure you're not destroying the HTTPConnection object too early (*e.g.*, falling out of scope in a while loop)
- ❖ Server crashes on a blank request
	- Make sure that you handle the case that **read**() (or **WrappedRead**()) returns 0

### **Lecture Outline**

- ❖ **From Query Processing to a Search Server**
- ❖ Concurrency and Concurrency Methods

## **Building a Web Search Engine**

- ❖ We have:
	- Some indexes
		- A map from <*word*> to <*list of documents containing the word*>
		- This is probably *sharded* over multiple files
	- A query processor
		- Accepts a query composed of multiple words
		- Looks up each word in the index
		- Merges the result from each word into an overall result set

#### **Search Engine Architecture**

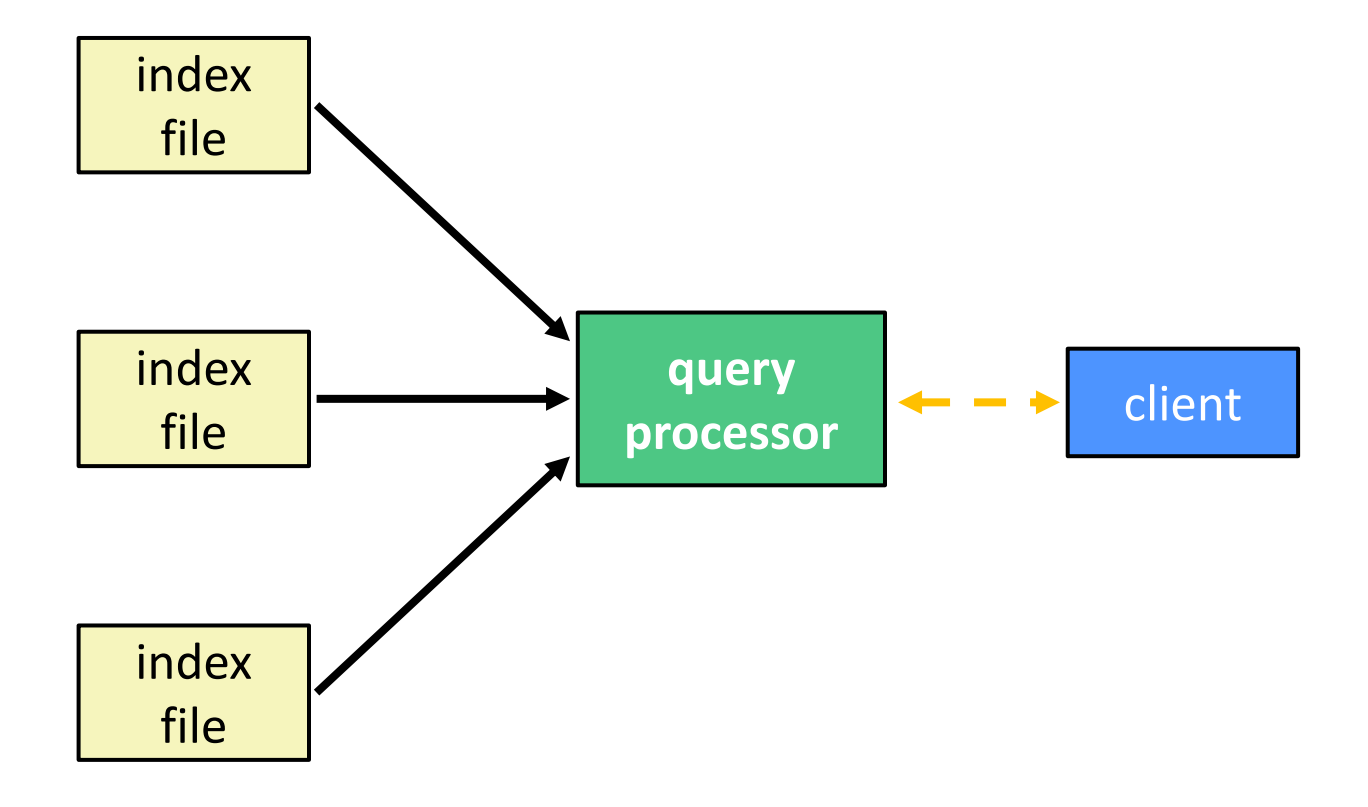

## **Sequential Search Engine (Pseudocode)**

```
doclist Lookup(string word) {
  bucket = hash(word);hitlist = file.read(bucket);
  foreach hit in hitlist {
    doclist.append(file.read(hit));
  }
  return doclist;
}
main() {
  SetupServerToReceiveConnections();
  while (1) {
    string query words[] = GetNextQuery();
    results = Lookup(query_words[0]);
    foreach word in query[1..n] {
      results = results.intersect(Lookup(word));
    }
    Display(results);
  }
}
```
See searchserver sequential/

## **Why Sequential?**

- ❖ Advantages:
	- Super(?) simple to build/write
- ❖ Disadvantages:
	- **E** Incredibly poor performance
		- One slow client will cause *all* others to block
		- Poor utilization of resources (CPU, network, disk)

#### **Execution Timeline: a Multi-Word Query**

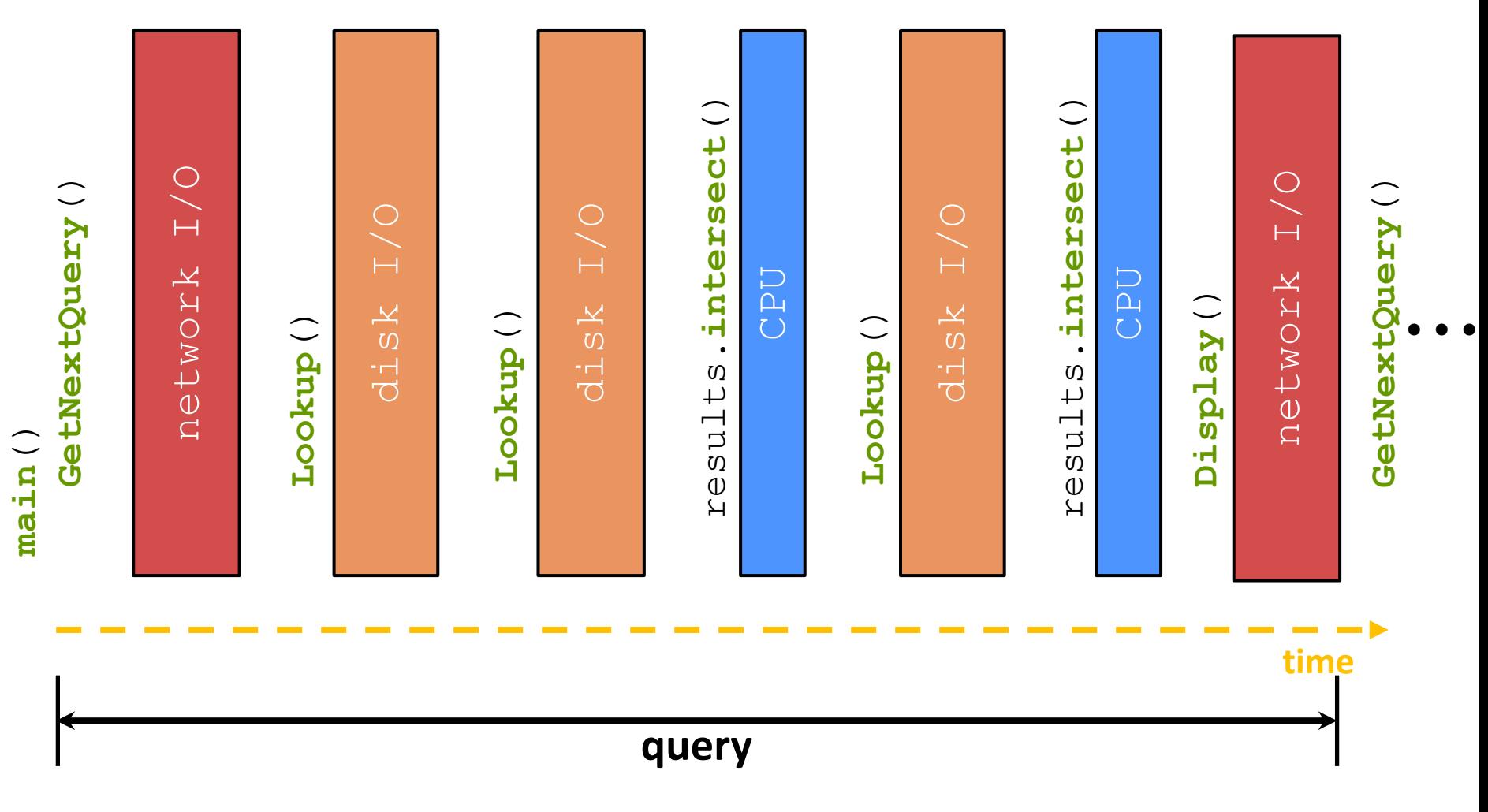

#### **What About I/O-caused Latency?**

❖ Jeff Dean's "Numbers Everyone Should Know" (LADIS '09)

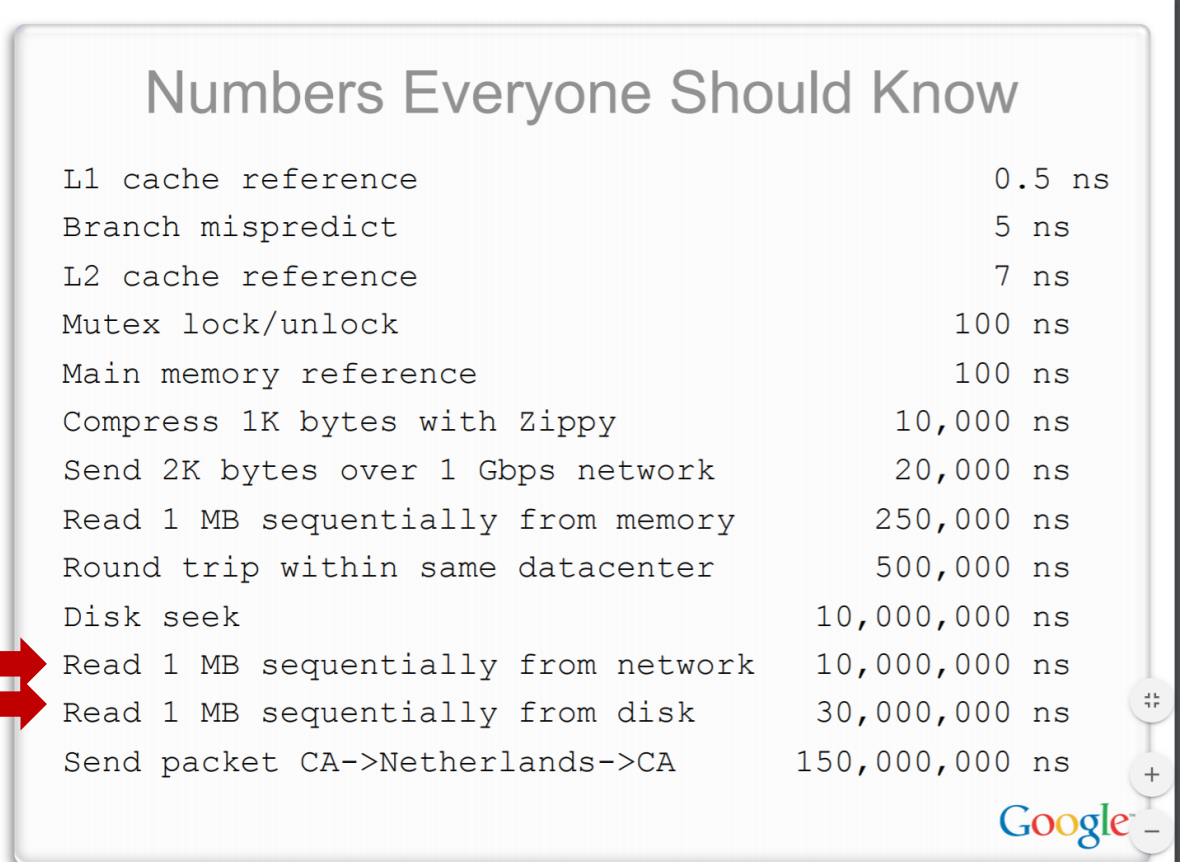

#### **Execution Timeline: (Loosely) To Scale**

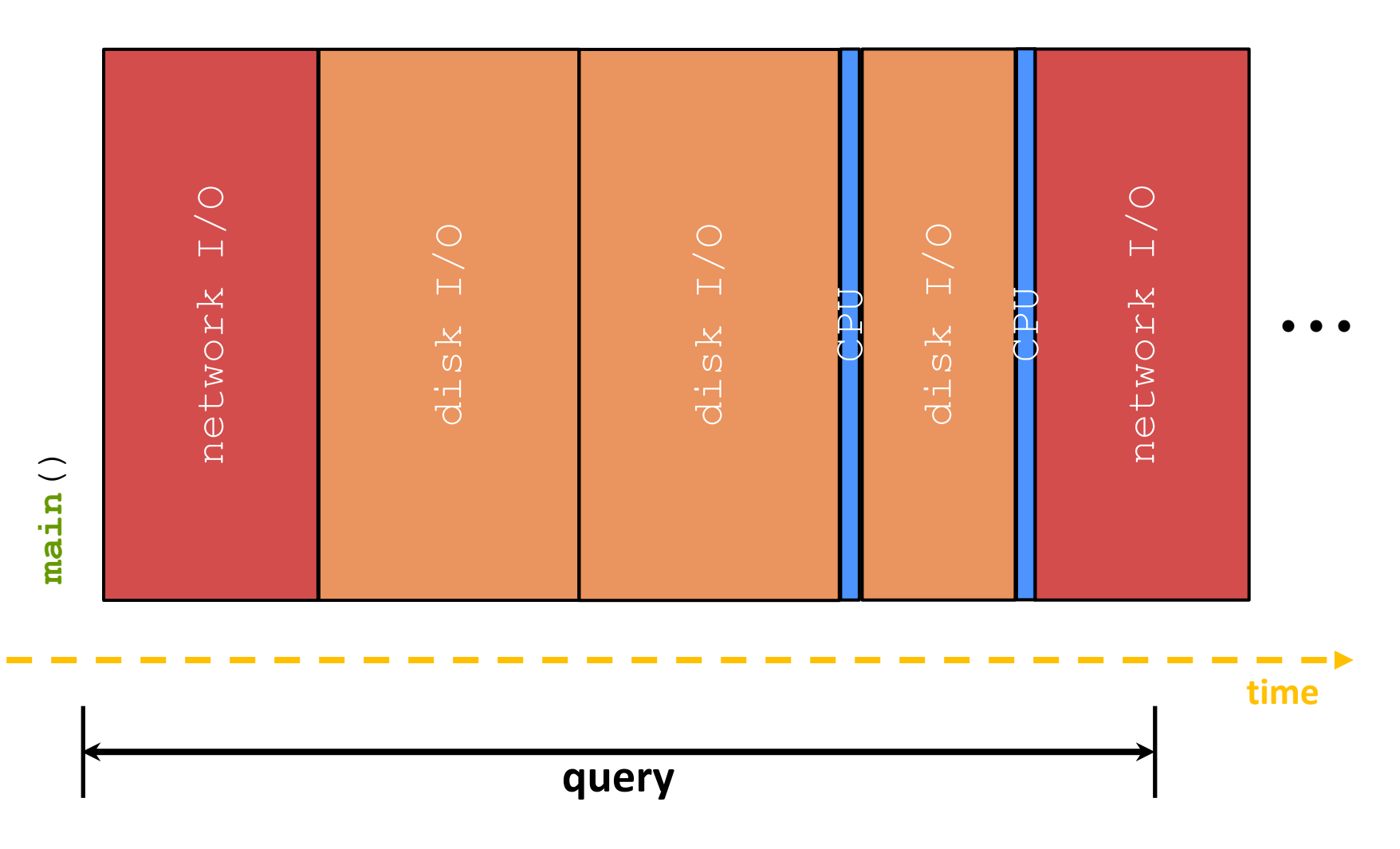

## **Multiple (Single-Word) Queries**

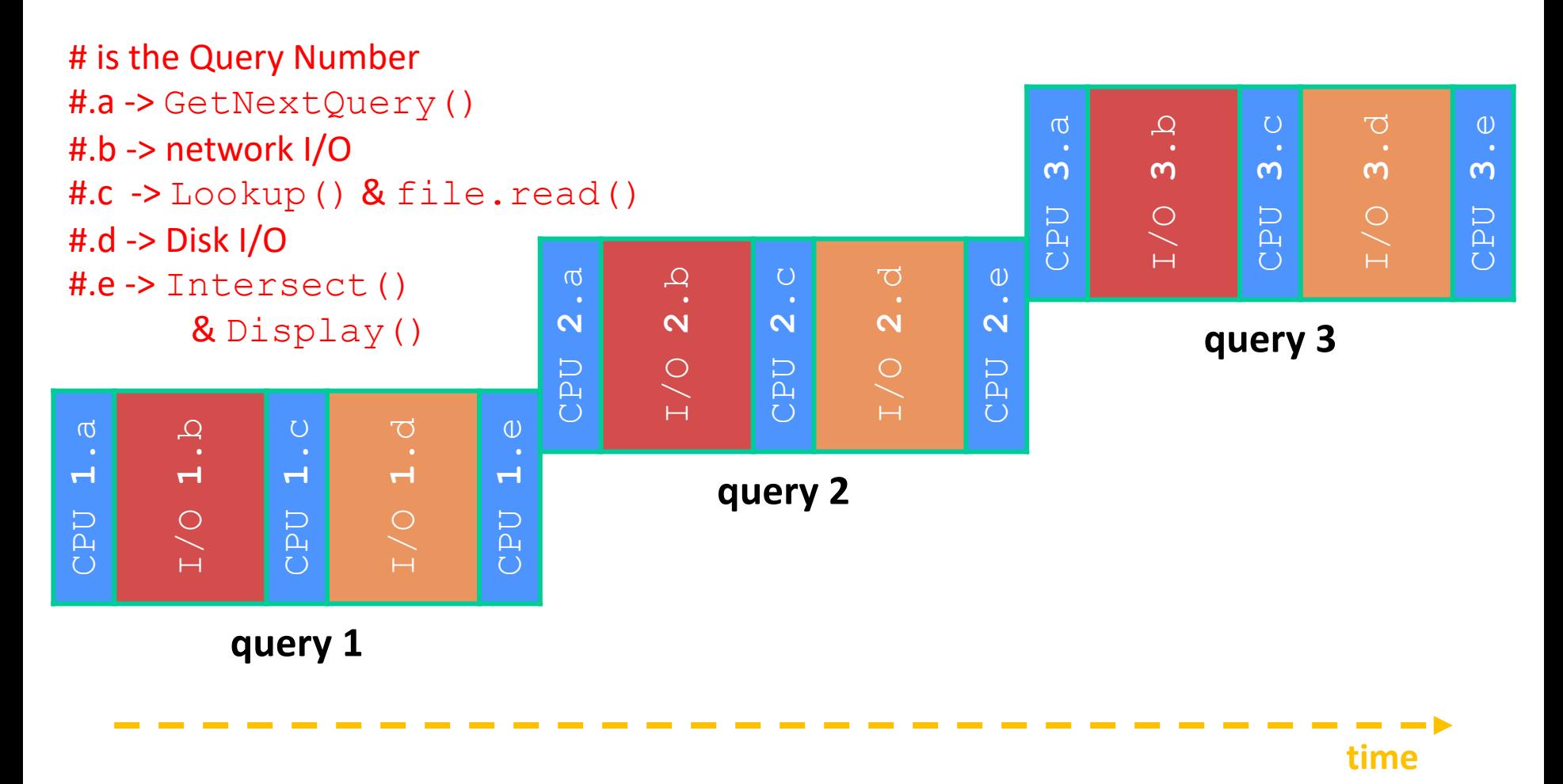

#### **Multiple Queries: (Loosely) To Scale**

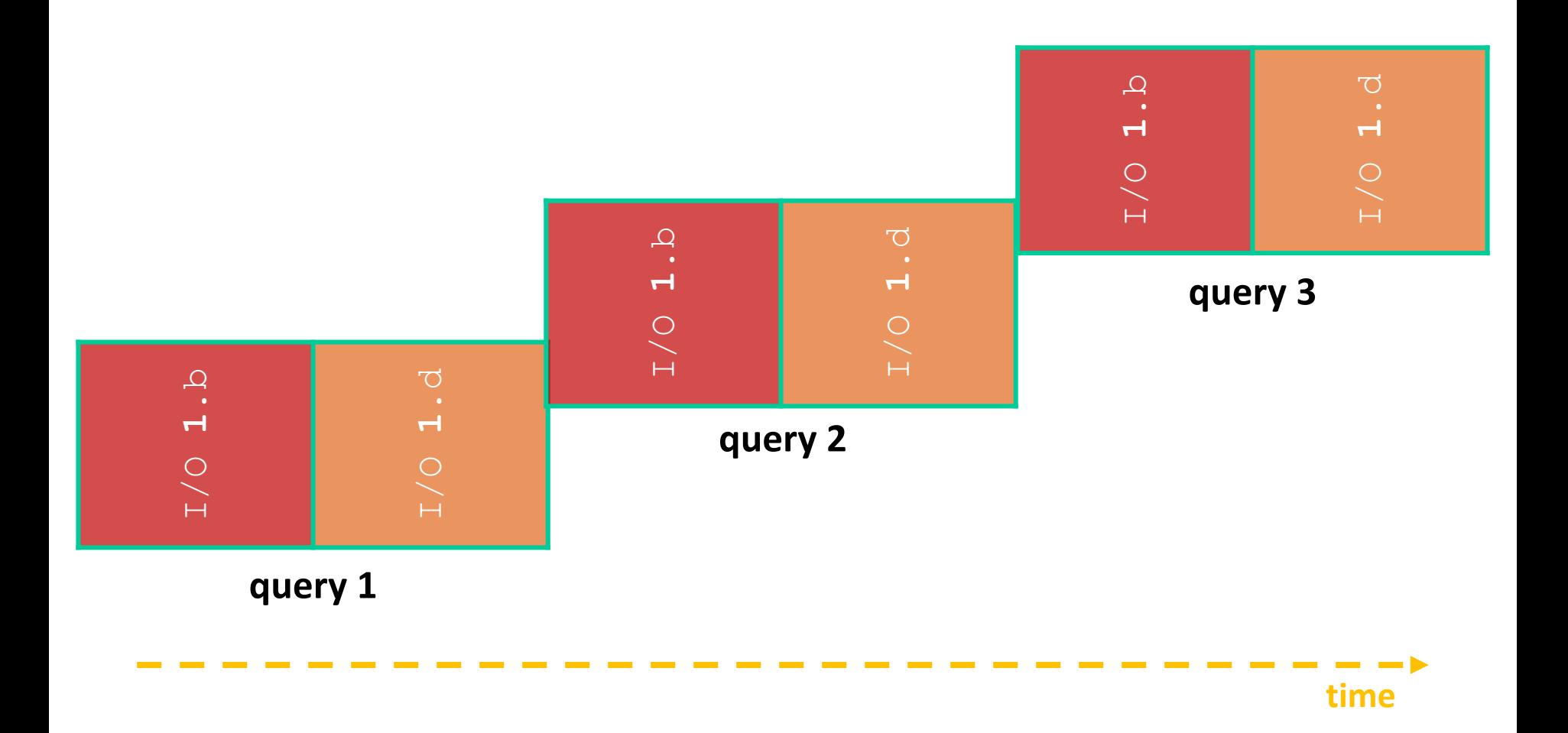

#### **Sequential Issues**

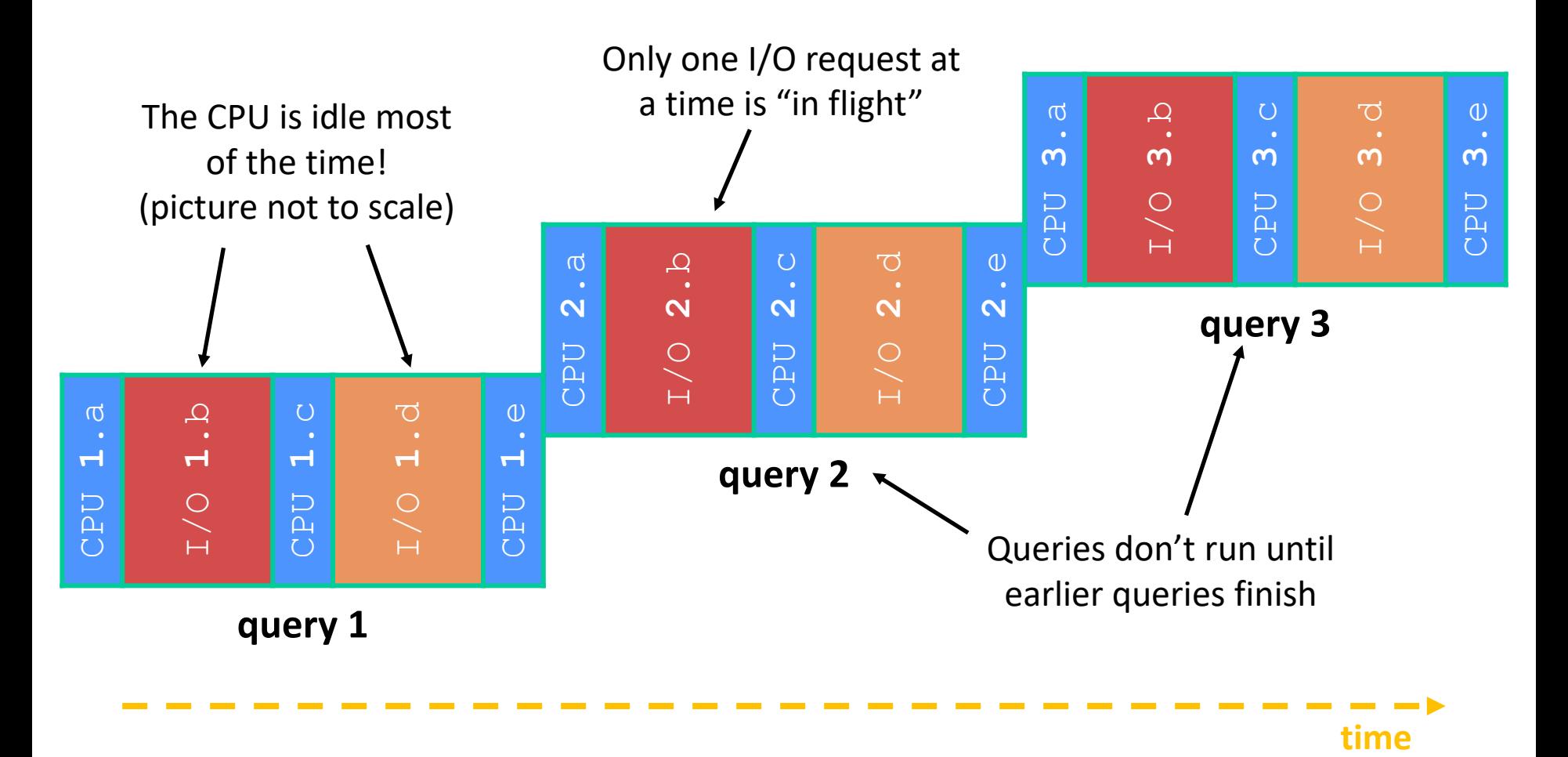

## **Sequential Can Be Inefficient**

- ❖ Only one query is being processed at a time
	- All other queries queue up behind the first one
	- And clients queue up behind the queries ...
- ❖ Even while processing one query, the CPU is idle the vast majority of the time
	- It is *blocked* waiting for I/O to complete
		- Disk I/O can be very, very slow (10 million times slower …)
- ❖ At most one I/O operation is in flight at a time
	- Missed opportunities to speed I/O up
		- Separate devices in parallel, better scheduling of a single device, etc.

#### **Lecture Outline**

- ❖ From Query Processing to a Search Server
- ❖ **Concurrency and Concurrency Methods**

## **Concurrency**

- ❖ Concurrency != parallelism
	- **Concurrency is working on multiple tasks with overlapping execution times**
	- Parallelism is executing multiple CPU instructions *simultaneously*
- ❖ Our search engine could run concurrently in multiple different ways:
	- Example: Issue *I/O requests* against different files/disks simultaneously
		- Could read from several index files at once, processing the I/O results as they arrive
	- Example: Execute multiple *queries* at the same time
		- While one is waiting for I/O, another can be executing on the CPU

## **A Concurrent Implementation**

- ❖ Use multiple "workers"
	- As a query arrives, create a new worker to handle it
		- The worker reads the query from the network, issues read requests against files, assembles results and writes to the network
		- The worker alternates between consuming CPU cycles and blocking on I/O
	- The OS context switches between workers
		- While one is blocked on I/O, another can use the CPU
		- Multiple workers' I/O requests can be issued at once

#### ❖ **So what should we use for our "workers"?**

## **Worker Option 1: Processes (Review)**

- ❖ Processes can fork "cloned" processes that have a parent-child relationship
	- Work almost entirely independent of each other
- ❖ The major components of a process are:
	- An address space to hold data and instructions
	- Open resources such as file descriptors
	- Current state of execution
		- Includes values of registers (including program counter and stack pointer) and parts of memory (the Stack, in particular)

## **Why Processes?**

- ❖ Advantages:
	- Processes are isolated from one another
		- No shared memory between processes
		- If one crashes, the other processes keep going
	- $\blacksquare$  No need for language support (OS provides  $f \circ r k$ )
- ❖ Disadvantages:
	- A lot of overhead during creation and context switching
	- Cannot easily share memory between processes typically must communicate through the file system

## **Worker Option 2: Threads**

- ❖ From within a process, we can separate out the concept of a "thread of execution" (thread for short)
	- Processes are the containers that hold shared resources and attributes
		- *e.g.*, address space, file descriptors, security attributes
	- Threads are independent, sequential execution streams (*units of scheduling*) within a process
		- *e.g.*, stack, stack pointer, program counter, registers

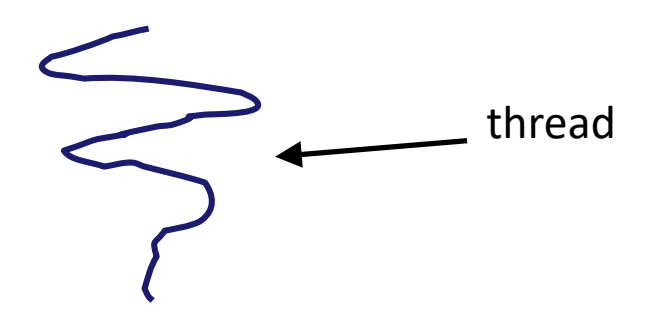

#### **Threads vs. Processes**

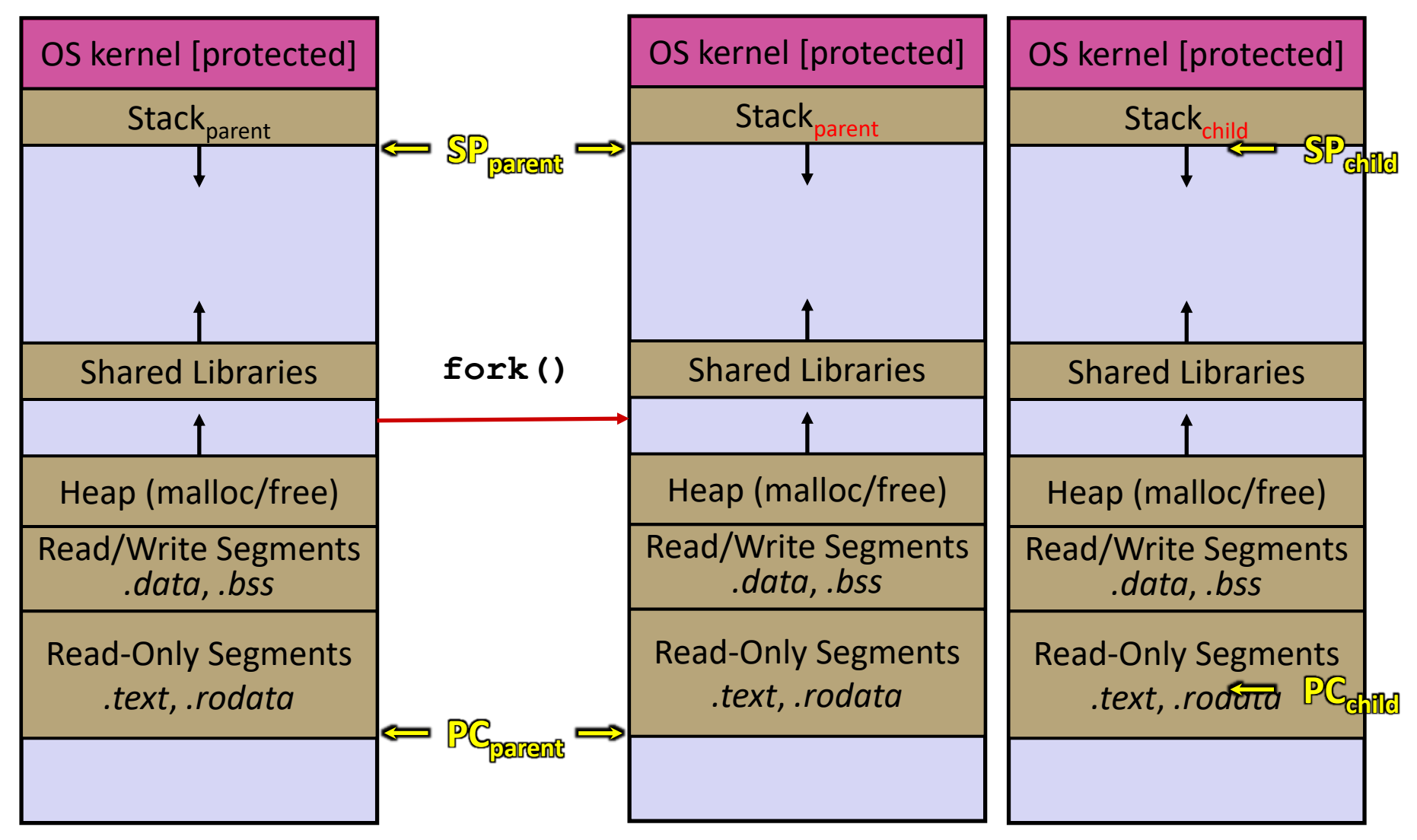

#### **Threads vs. Processes**

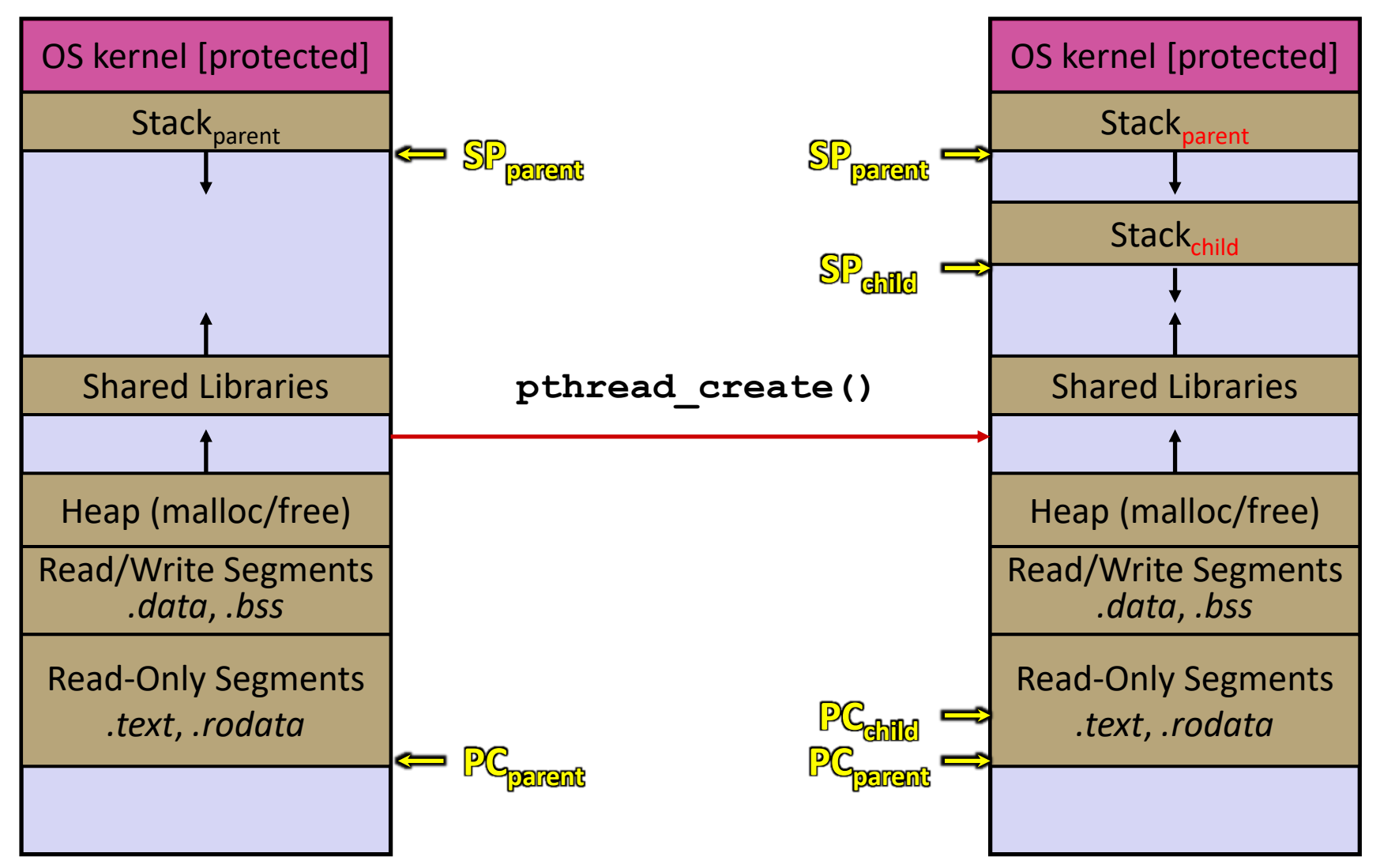

#### **Multi-threaded Search Engine (Pseudocode)**

```
main() {
  while (1) {
    string query words[] = GetNextQuery();
    CreateThread(ProcessQuery(query_words));
  }
}
```

```
doclist Lookup(string word) {
  bucket = hash(word);hitlist = file.read(bucket);
  foreach hit in hitlist
    doclist.append(file.read(hit));
  return doclist;
}
ProcessQuery(string query words[]) {
  results = Lookup(query_words[0]);
  foreach word in query[1..n]
    results = results.intersect(Lookup(word));
  Display(results);
}
                                          All we did was put the 
                                          code into a function,
                                          and create a thread 
                                          that invokes it!
```
## **Multi-threaded Search Engine (Execution)**

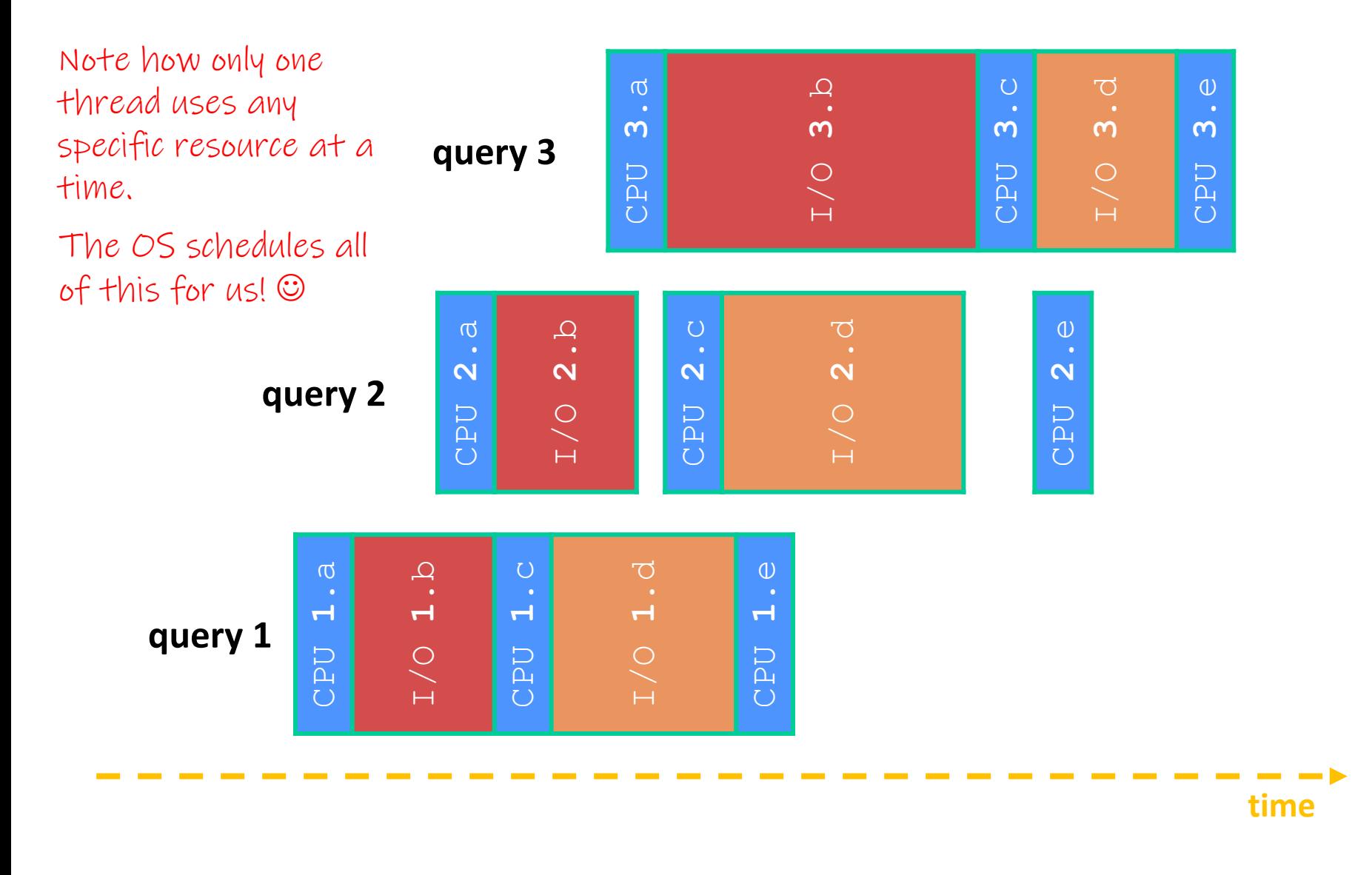

## **Why Threads?**

- ❖ Advantages:
	- You (mostly) write sequential-looking code
	- Less overhead than processes during creation and context switching
	- **Threads can run in parallel if you have multiple CPUs/cores**
- ❖ Disadvantages:
	- **If threads share data, you need locks or other synchronization** 
		- Very bug-prone and difficult to debug
	- **Threads can introduce overhead** 
		- Lock contention, context switch overhead, and other issues
	- Need language support for threads

## **Alternate: Non-blocking I/O**

- ❖ Reading from the network can truly *block* your program
	- Remote computer may wait arbitrarily long before sending data
- ❖ Non-blocking I/O (network, console)
	- Your program enables non-blocking I/O on its file descriptors
	- Your program issues **read** () and **write** () system calls
		- If the read/write would block, the system call returns immediately
	- Program can ask the OS which file descriptors are readable/writeable
		- Program can choose to block while no file descriptors are ready

## **Alternate: Asynchronous I/O**

- ❖ Using asynchronous I/O, your program (almost never) *blocks* on I/O
- ❖ Your program begins processing a query
	- When your program needs to read data to make further progress, it registers interest in the data with the OS and then switches to a different query
	- The OS handles the details of issuing the read on the disk, or waiting for data from the console (or other devices, like the network)
	- When data becomes available, the OS lets your program know by delivering an *event*

### **Event-Driven Programming**

❖ Your program is structured as an *event-loop*

```
void dispatch(task, event) {
  switch (task.state) {
    case READING_FROM_CONSOLE:
      query words = event.data;
      async read(index, query words[0]);
      task.state = READING_FROM_INDEX;
      return;
    case READING_FROM_INDEX:
      ...
  }
}
while (1) {
  event = OS.GetNextEvent();
  task = lookup(event);
  dispatch(task, event);
}
```
#### **Asynchronous, Event-Driven**

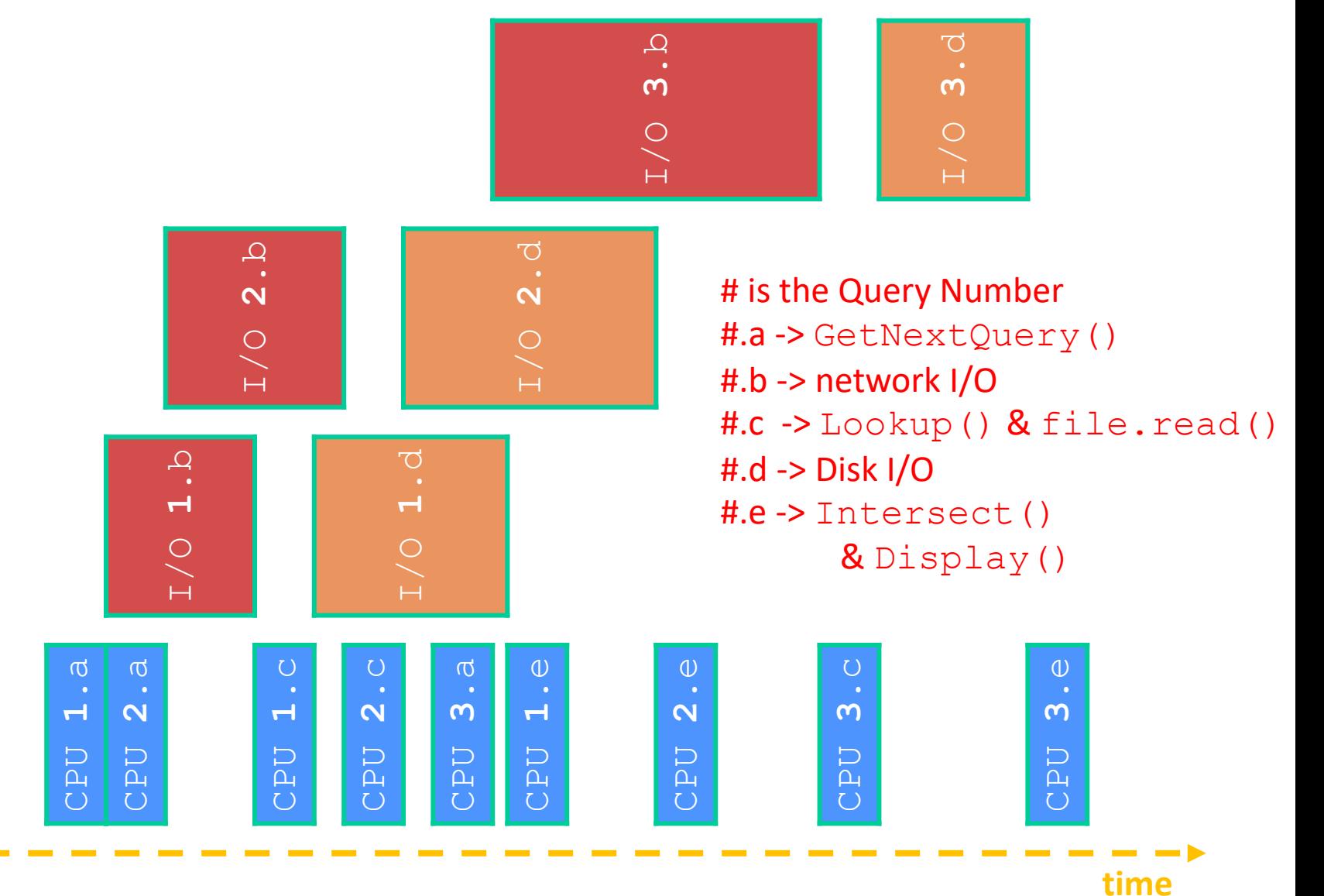

## **Why Events?**

- ❖ Advantages:
	- Don't have to worry about locks and race conditions
	- For some kinds of programs, especially GUIs, leads to a very simple and intuitive program structure
		- One event handler for each UI event
- Disadvantages:
	- Can lead to very complex structure for programs that do lots of disk and network I/O
		- Sequential code gets broken up into a jumble of small event handlers
		- You have to package up all task state between handlers

## **Outline (next two lectures)**

- ❖ We'll look at different searchserver implementations
	- Concurrent via dispatching threads pthread create ()
	- Concurrent via forking processes **fork**()

❖ Reference: *Computer Systems: A Programmer's Perspective*, Chapter 12 (CSE 351 book)